## 財產管理系統【異動保管單位】權限申請單

※本表係已有財管系統帳號,欲【異動保管單位】權限時填寫,如要保留原 所屬單位,另外新增保管單位,請於保管組網頁/表格下載/填寫【新增 其他保管單位】權限申請單

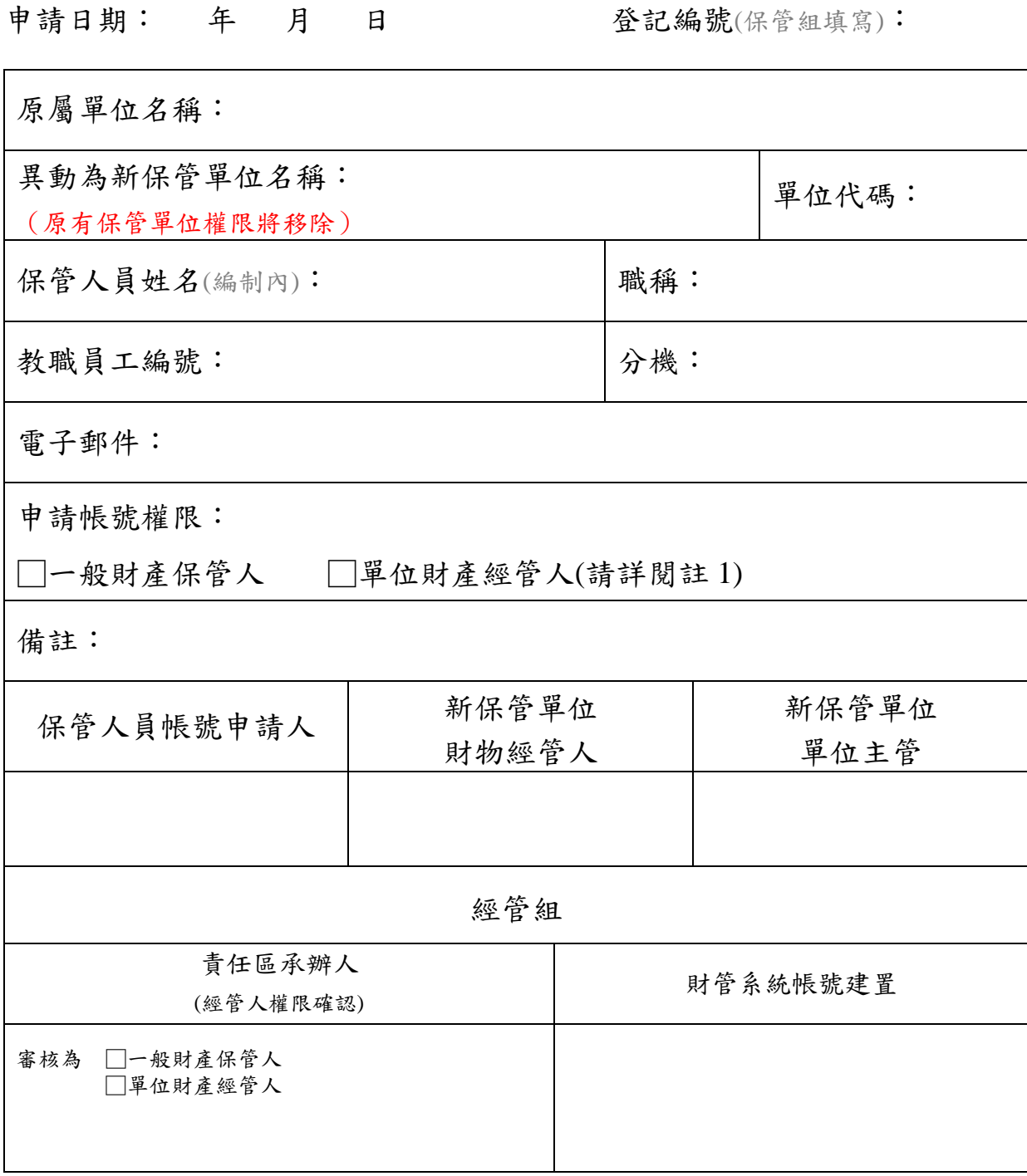

- 註:1.財產經管人係指單位財物主要管理人員,得瀏覽單位所有財產,並具 有辦理該單位所有財物異動之權限(包含新增、報廢、移動、修繕等 功能),財產經管人原則上為每單位 **1** 人,且經主管授權同意後,方得 建立經管人權限,請單位審慎評估。
	- 2.教職員工編號含教學卓越計畫助理,專案助理請填出納組所編之員工 編號。